# Product Details Pages (Before)

This action manipulates the HTTP request or response before a ProductDetails page loads on the live site.

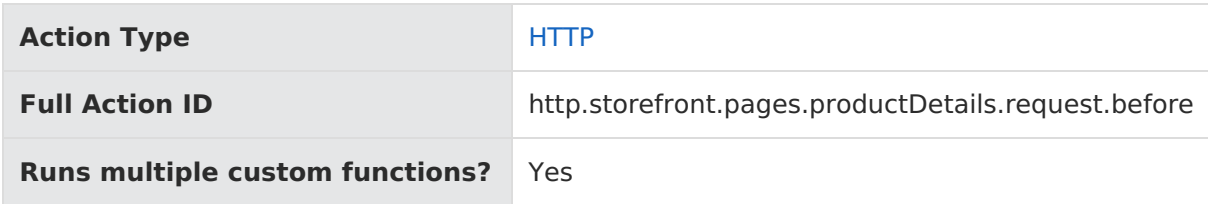

## **JavaScript File Structure**

Action files share the following basic structure:

```
module.exports = function(context, callback) {
 // Your custom code here
 callback();
};
```
When you code the custom function for an action, you have access to two arguments:

callback —This argument follows the established JavaScript callback pattern: it takes an error as the first argument (or null if there is no error) and a result as the second argument (if required).

context —This argument provides the function access to relevant objects and methods that interface with Kibo eCommerce.

## **Context: HTTP**

The following methods and objects are available to this action through the use of the context argument.

### **Storefront Operation**

This action occurs during the storefront operation that obtains and renders view and model data from Hypr particular to the requested page.

#### **Context Objects Available to All HTTP Actions**

- [request](http://docs.kibocommerce.com/#request)
- [response](http://docs.kibocommerce.com/#response)
- [items.siteContext](http://docs.kibocommerce.com/#items.siteContext)
- [items.pageContext](http://docs.kibocommerce.com/#items.pageContext)
- [items.navigation](http://docs.kibocommerce.com/#items.navigation)

#### **Context Methods Available to Storefront Actions**

- [exec.loginUser](http://docs.kibocommerce.com/#exec.loginUser)
- [exec.logOut](http://docs.kibocommerce.com/#exec.logOut)

#### **Context Methods Available to All HTTP Actions**

- [request.get](http://docs.kibocommerce.com/#request.get)
- [response.get](http://docs.kibocommerce.com/#response.get)
- [response.set](http://docs.kibocommerce.com/#response.set)
- [response.set](http://docs.kibocommerce.com/#response.set2)
- [response.remove](http://docs.kibocommerce.com/#response.remove)
- [response.redirect](http://docs.kibocommerce.com/#response.redirect)
- [response.end](http://docs.kibocommerce.com/#response.end)
- [get.resource](http://docs.kibocommerce.com/#get.resource)
- [get.resourceStatus](http://docs.kibocommerce.com/#get.resourceStatus)
- [items.urlHelper.getUrl](http://docs.kibocommerce.com/#items.urlHelper.getUrl)

#### **Context Objects Available to All Actions**

- [apiContext](http://docs.kibocommerce.com/#apiContext)
- [configuration](http://docs.kibocommerce.com/#configuration)

## **Context Objects Available to All HTTP Actions**

#### **request**

Accesses the current HTTP request. In the case of Before actions, updates can be made to the request before Kibo eCommerce processes it.

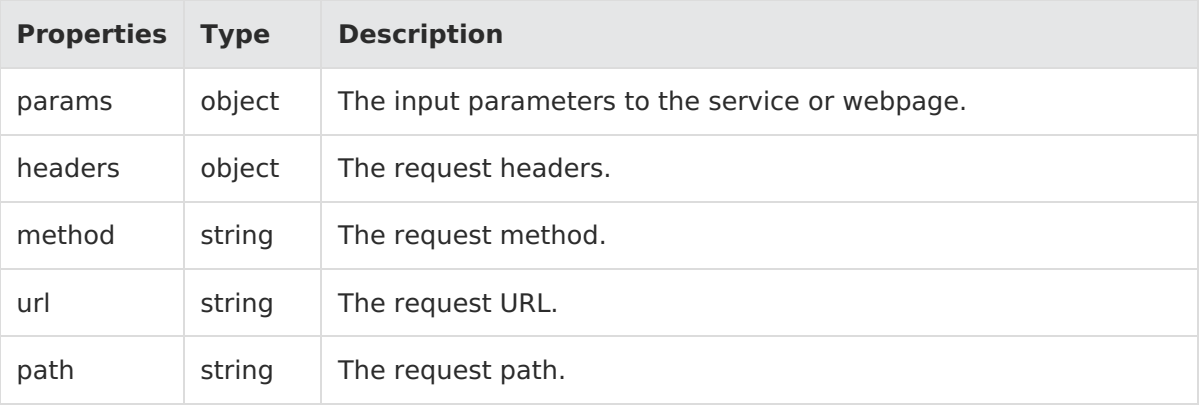

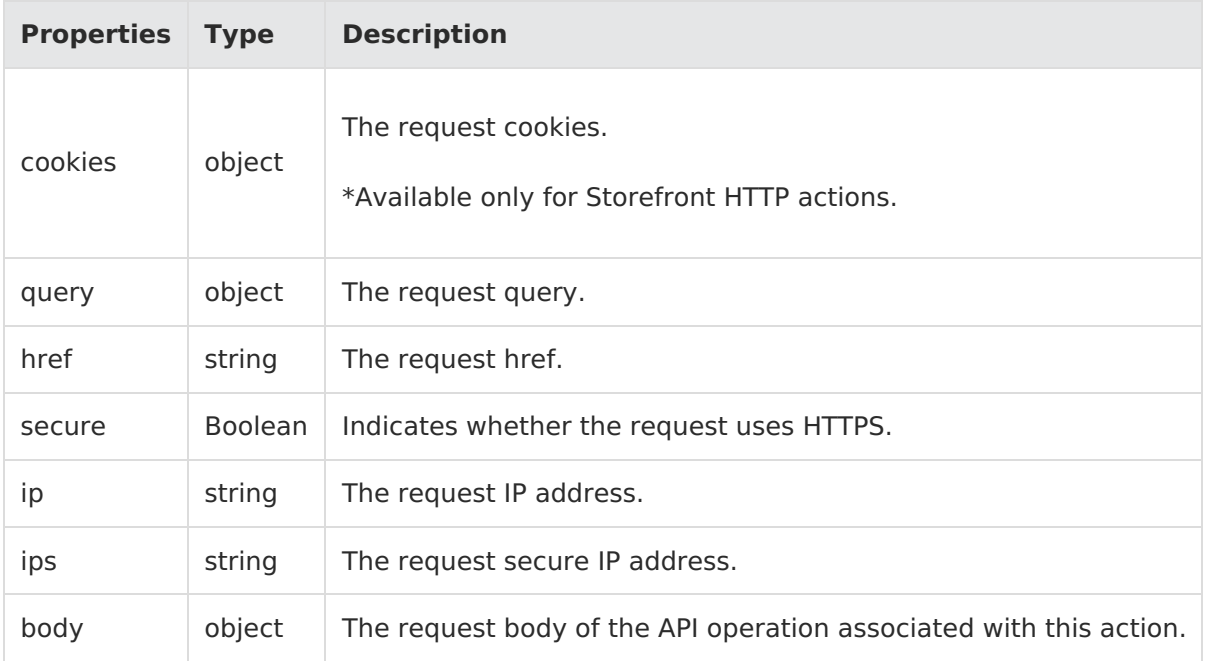

context.request.url;

### **response**

Accesses the current HTTP response. For both Before and After actions, updates can be made to the response before Kibo eCommerce processes it.

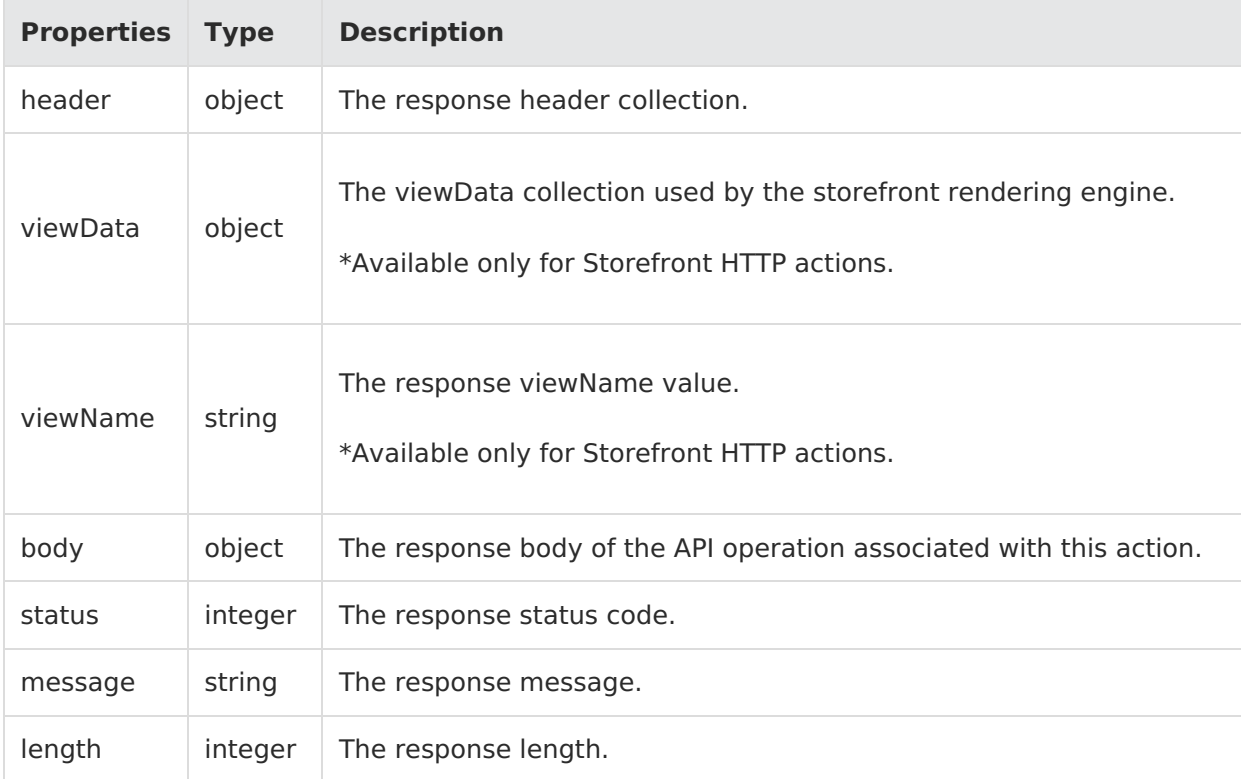

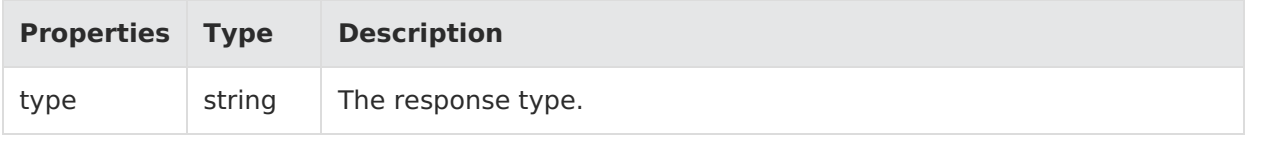

context.response.header;

## **items.siteContext**

Accesses the current site context.

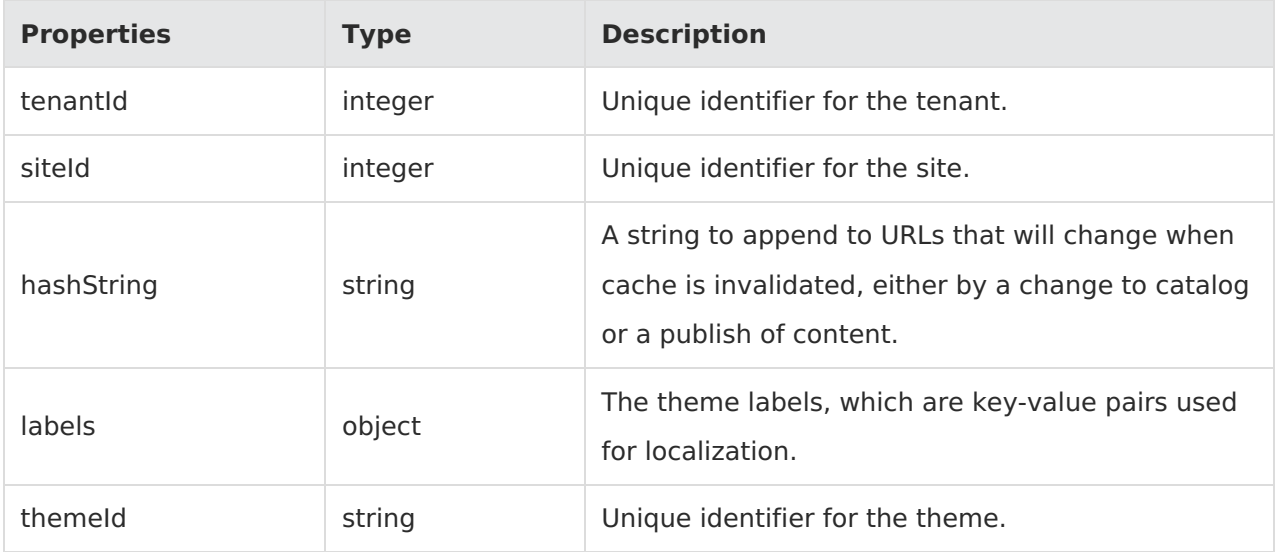

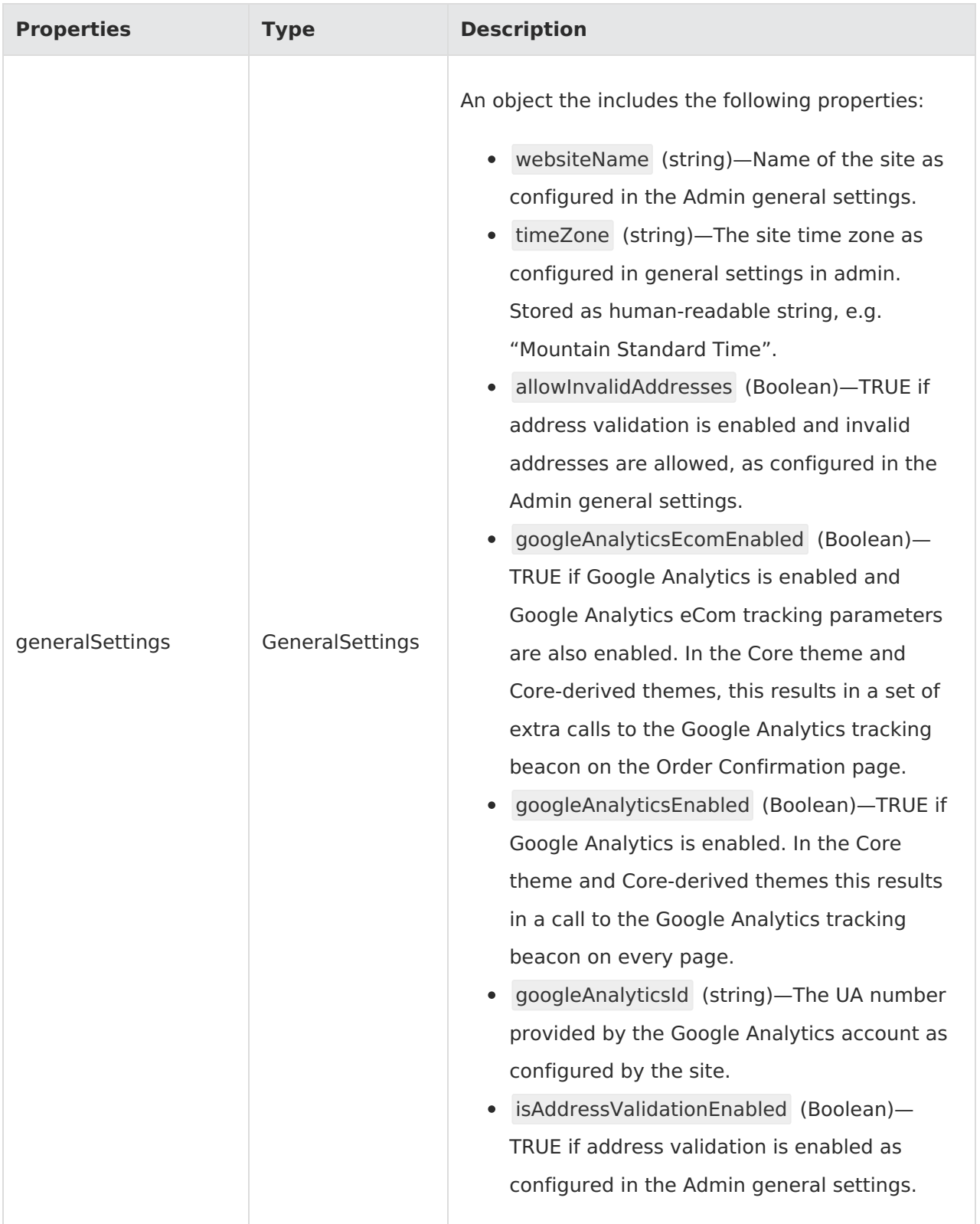

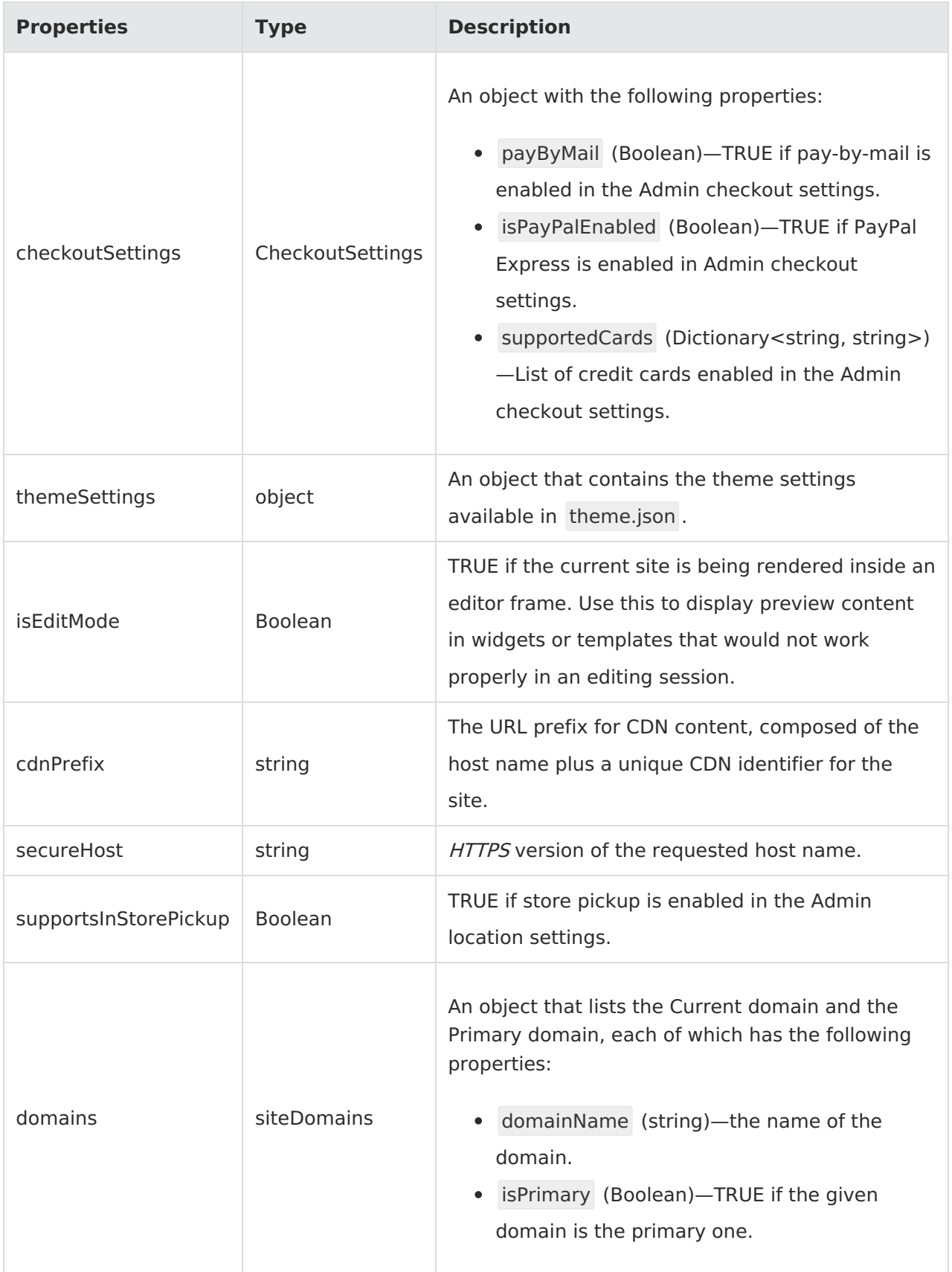

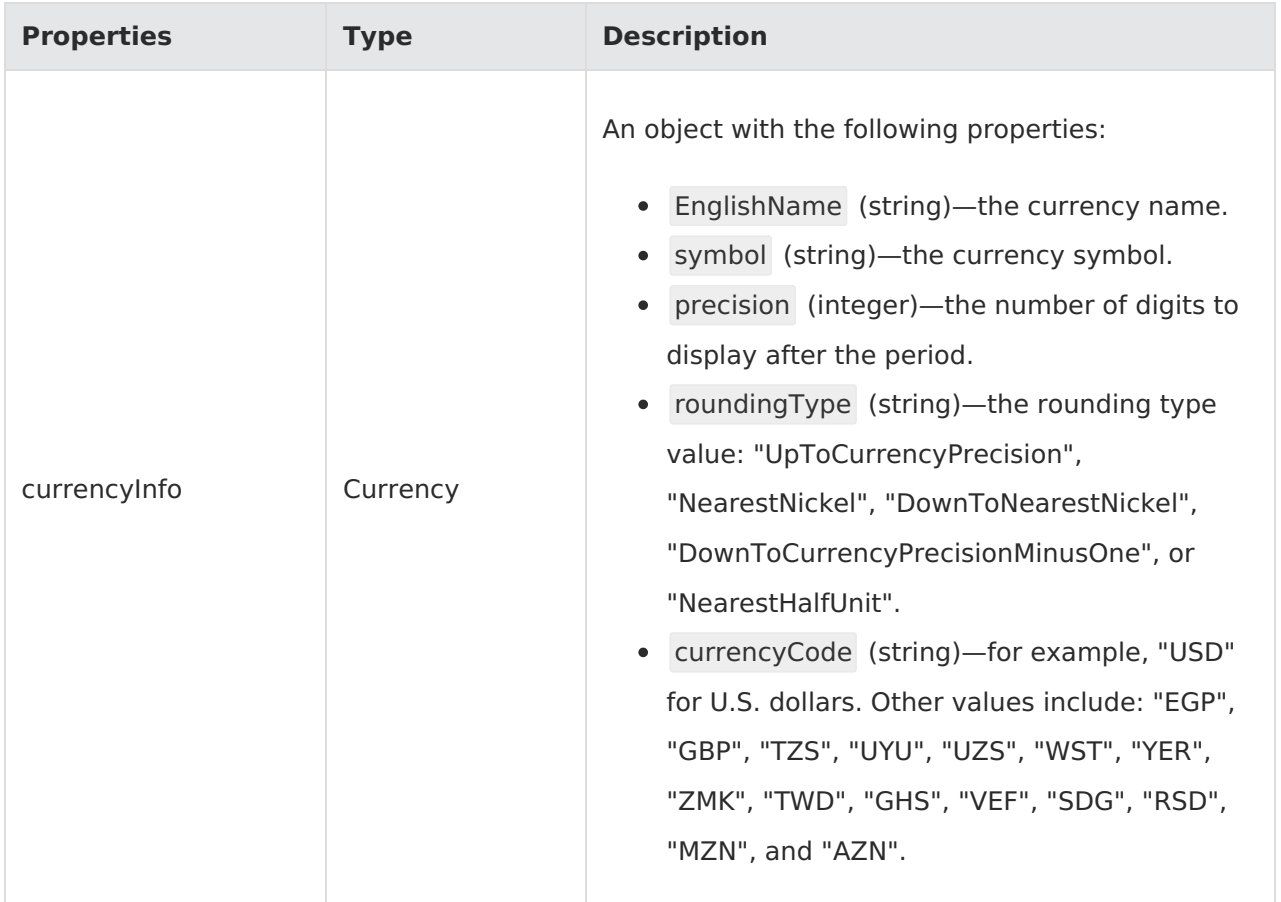

context.items.siteContext.siteId;

## **items.pageContext**

Accesses the current page context.

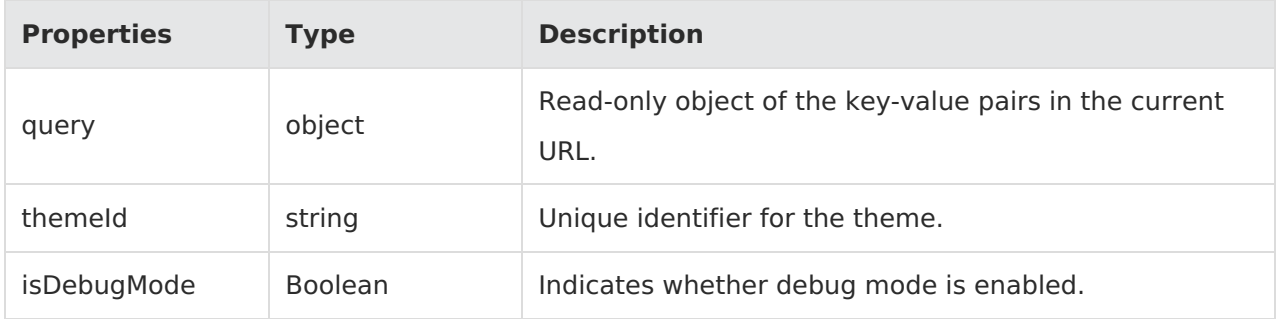

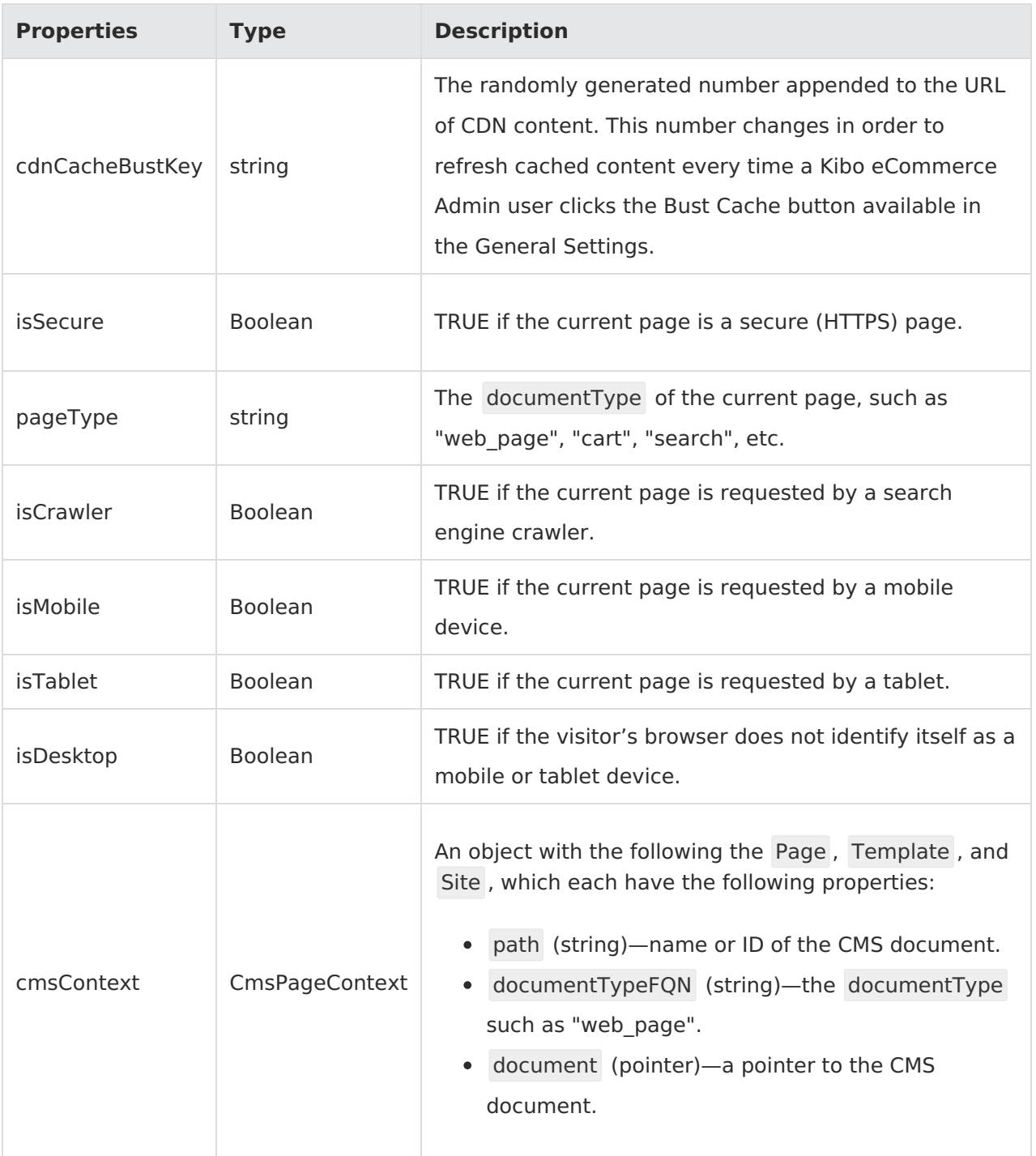

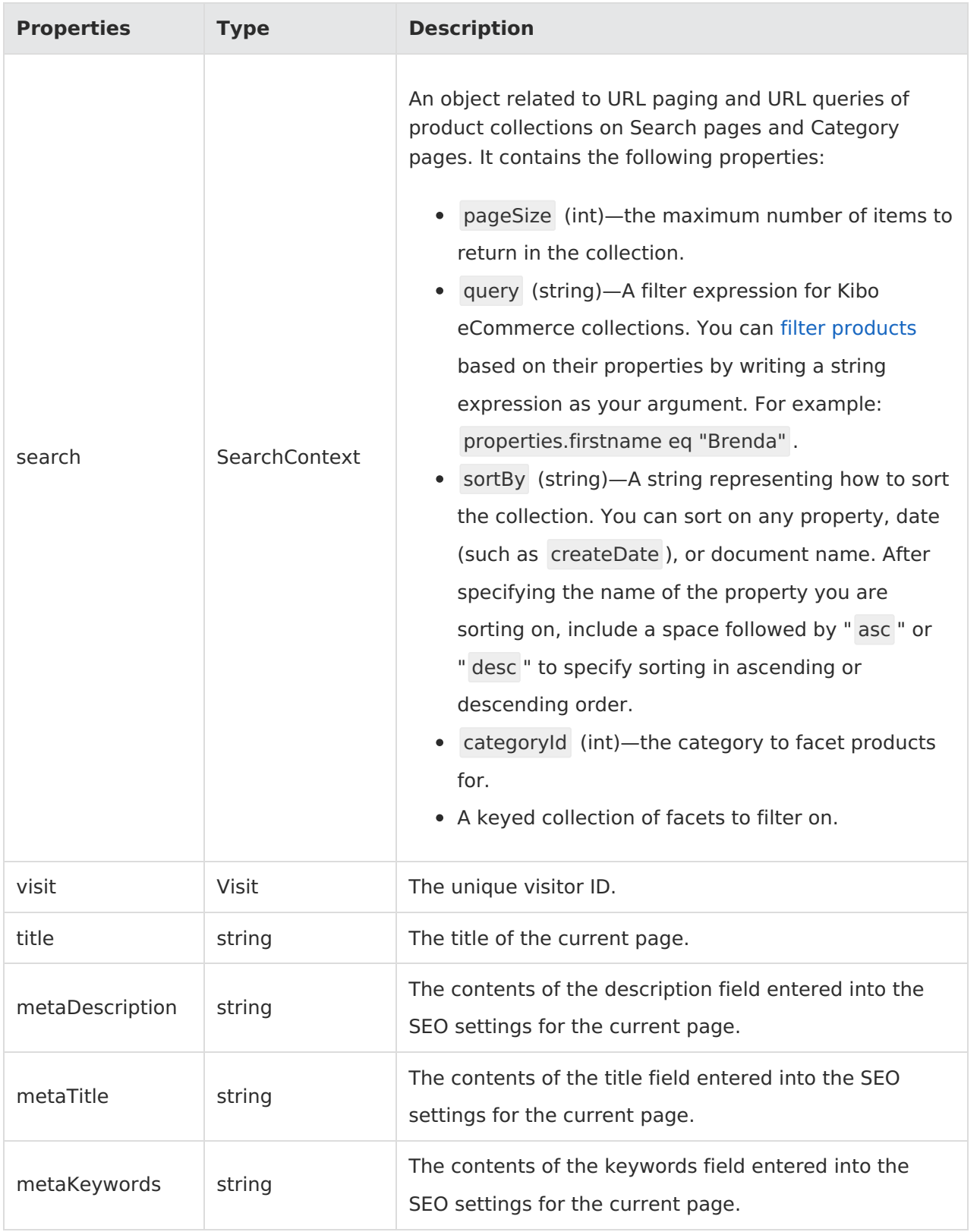

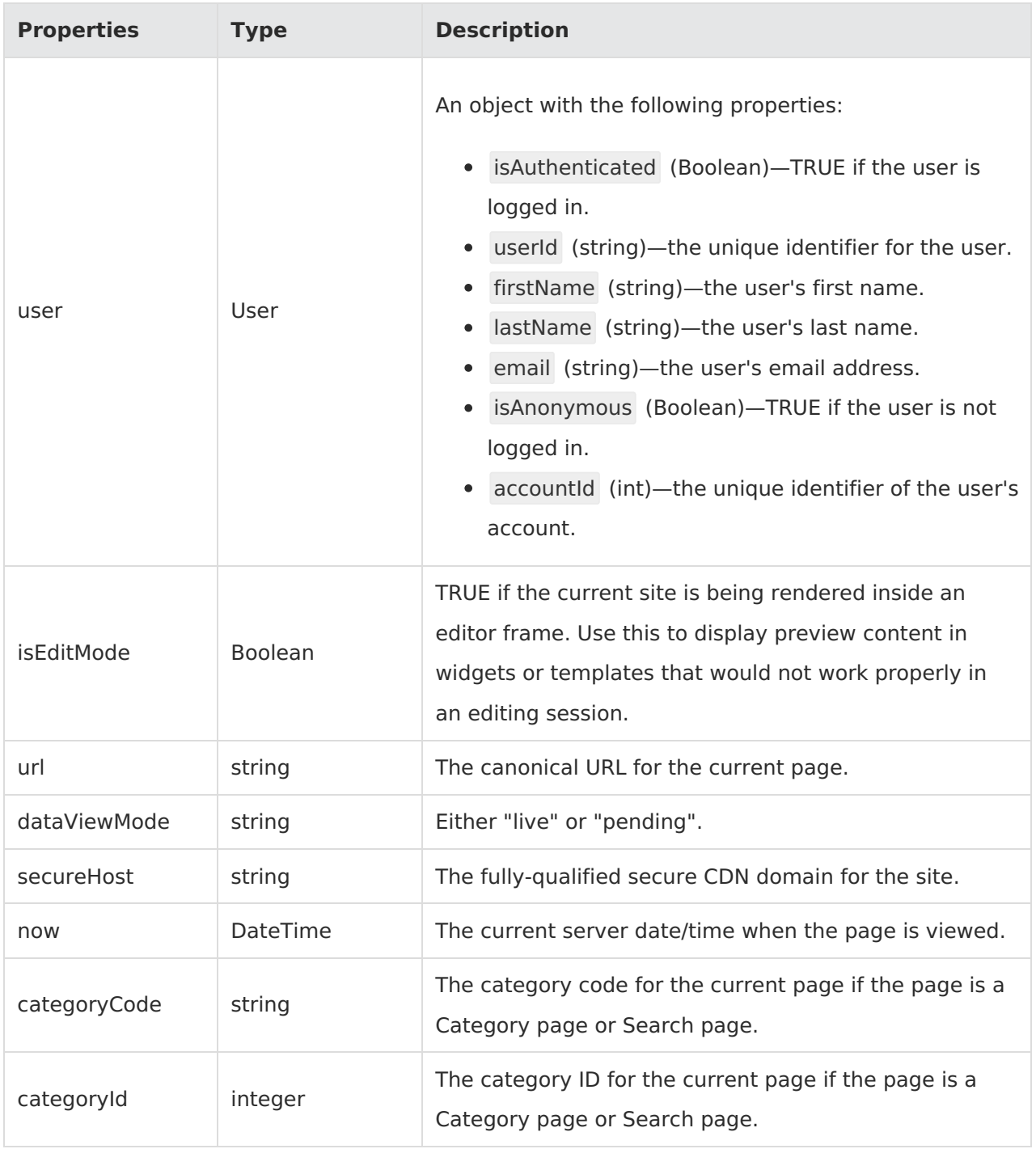

context.items.pageContext.categoryCode;

## **items.navigation**

Accesses the current navigation context.

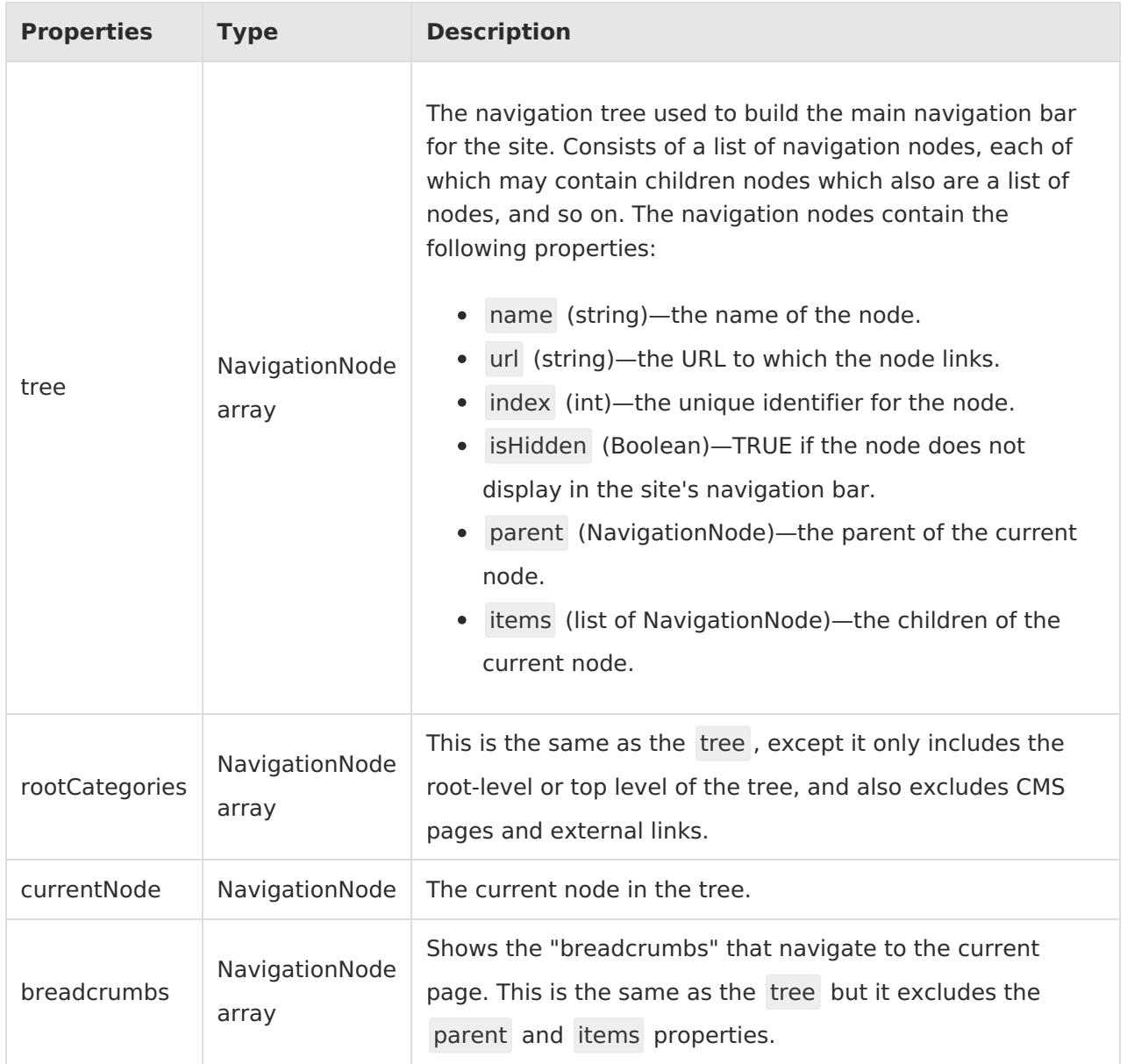

context.items.navigation.breadcrumbs;

## **Context Methods Available to All Storefront Actions**

## **exec.loginUser**

Asynchronously retrieves a user, creates an authentication ticket, and sets the authentication cookies.

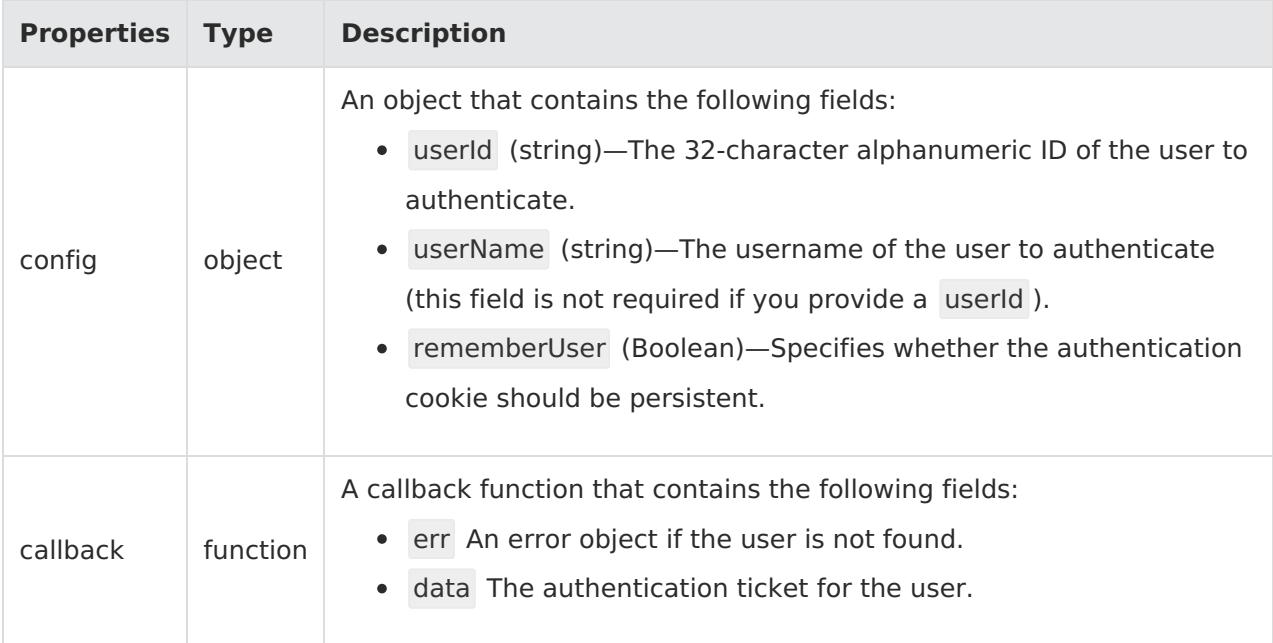

```
var config = {
 rememberUser:true,
 userId: '48577d74a86044bfb2872a4c184ce33c'
};
```

```
context.exec.loginUser(config, function (err, result){
//handle the possible error and call the callback
//if successful the result should be the customer auth ticket.
 if (err){
 //bubble up error to the platform
   callback (err);
   return;
 }
//return control flow to the platform
```
callback(); });

Response: NA

## **exec.logOut**

Synchronously logs out the current user by resetting the user context to an anonymous user and updating the associated cookies.

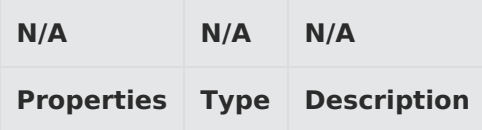

Example:

context.exec.logOut();

Response: NA

## **Context Methods Available to All HTTP Actions**

### **request.get**

Returns an HTTP header value for the specified header key.

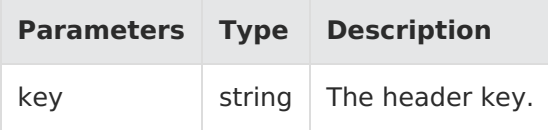

Example:

context.request.get(field);

Response:

"object"

### **response.get**

Gets a field from the response.

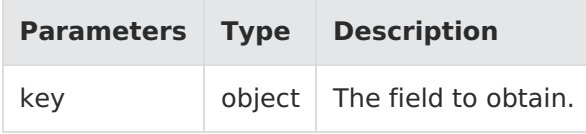

Example:

context.response.get(field);

Response:

"string"

#### **response.set**

Sets the HTTP headers for the response.

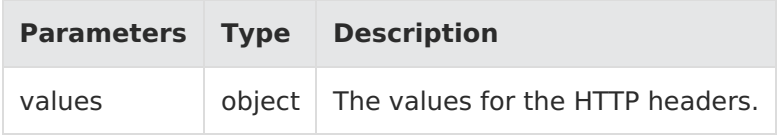

Example:

### context.response.set({ myCustomHeader: "howdy" });

Response: N/A

## **response.set2**

Updates a field in the response.

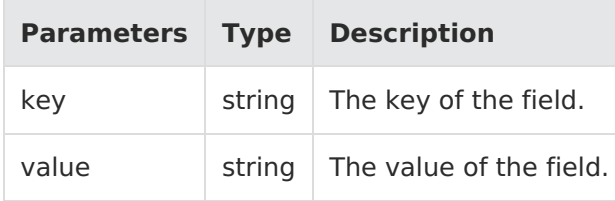

Example:

context.response.set("name", "stuff");

Response: N/A

#### **response.remove**

Removes an HTTP header from the response.

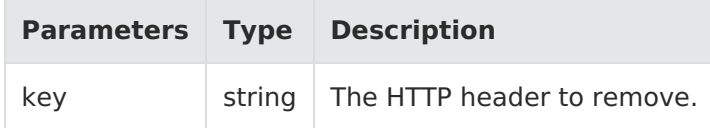

Example:

context.response.remove(header);

Response: N/A

### **response.redirect**

Redirects the incoming URL.

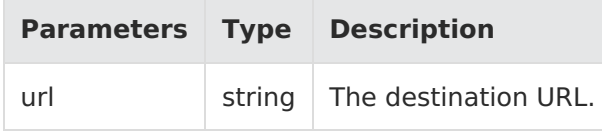

Example:

context.response.redirect("http://someOtherSite/foo");

Response: N/A

#### **response.end**

Ends the response so that other actions or Kibo eCommerce logic can run. Also, signals the callback to complete.

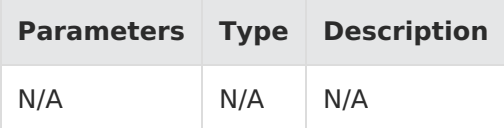

Example:

context.response.end();

Response: N/A

#### **get.resource**

Returns the currently persisted value of the requested resource. \*\*Not available for all calls.

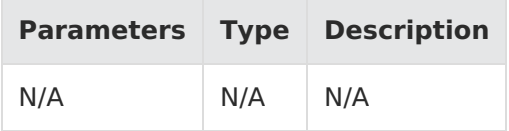

Example:

context.get.resource();

Response: N/A

### **get.resourceStatus**

Gets the HTTP resource status.

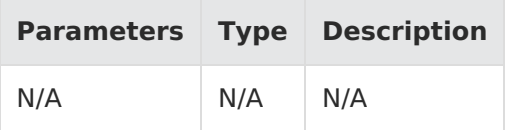

Example:

context.get.resourceStatus();

Response: N/A

### **items.urlHelper.getUrl**

Gets the current URL.

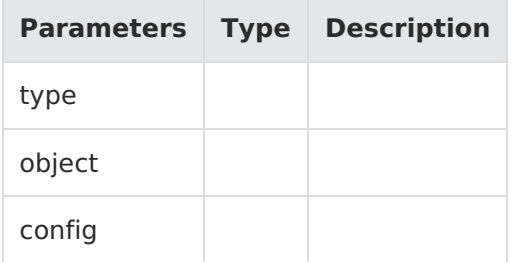

context.items.urlHelper.getUrl(type, object, config);

## **Context Objects Available to All Actions**

## **apiContext**

Accesses Kibo eCommerce tenant information.

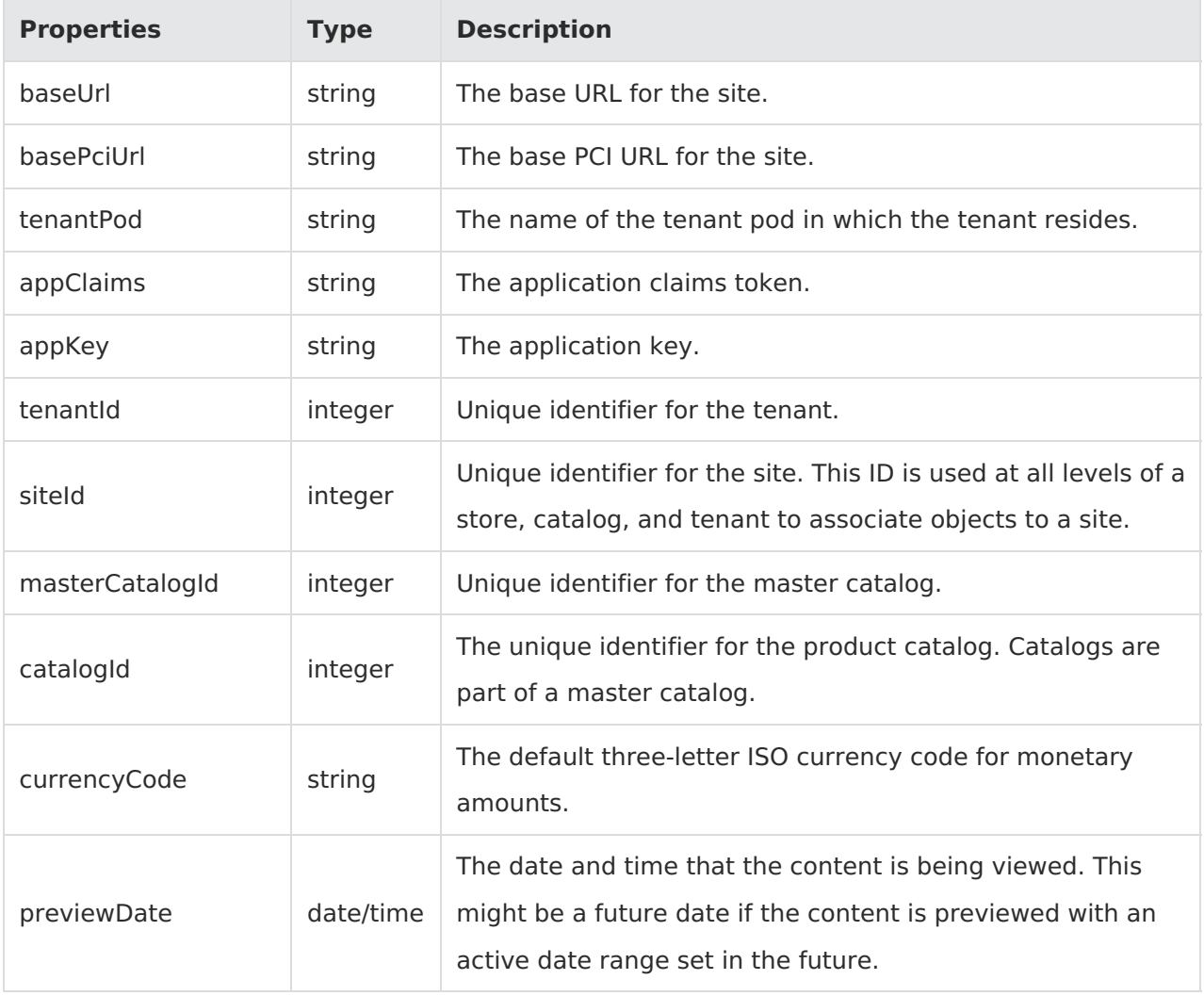

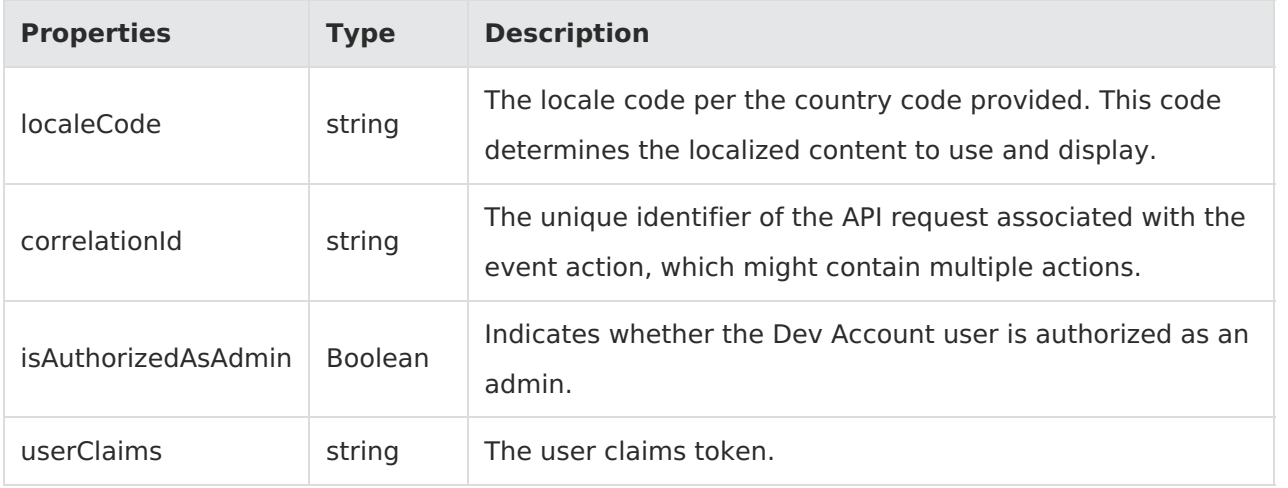

context.apiContext.baseUrl;

## **configuration**

Receives a JSON response that contains information about the configuration data set in the Action Management JSON editor.

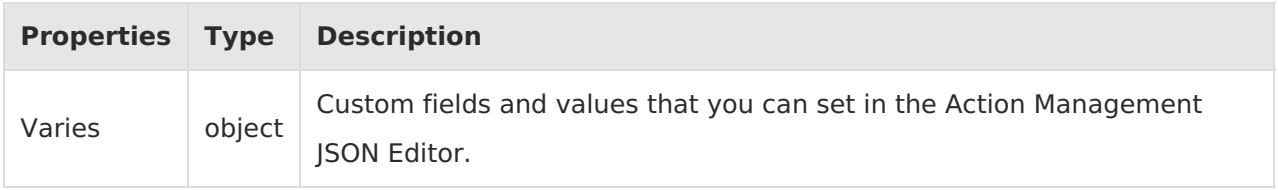

Example:

context.configuration.customData;